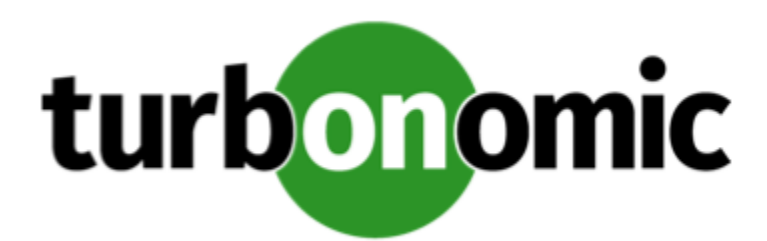

# Turbonomic 8.1.5 REST API Changes

April 21, 2021

This document describes issues that result in changes to the REST API. It is a running list of changes that accumulates these changes until the next release of the API Programming Guide. When we release a new version of the programming guide, it will include these changes. At that time, the list will start with new change to the API.

Because the API is a full reflection of the Turbonomic product, some changes to the product necessarily cause changes in the API. This can include bug fixes and improvements to the product. For example, we might add new commodities that you can get for a given entity type. Or a bug fix might change the data that is returned by an API request. We strive to make these changes backward-compatible whenever possible.

# REST API Changes

• **Improvement:**

Fix Version: 8.1.4

# **The Provision setting for scaling actions has been replaced with the Horizontal Scaling setting, which requires that applications have a managed underlying entity.**

The Provision setting for scaling actions has been replaced with the Horizontal Scaling setting. In addition, the following items must be true to horizontally scale applications:

- The application must be horizontally scalable and reside on a Kubernetes target
- The application must have Transaction or ResponseTime metrics
- Transaction SLO or Response Time SLO must be enabled
- **Improvement:**

## **This release introduces small changes to JVM target configuration.**

For JVM targets, the Target Name field is for display purposes only, and the User Name and Password values are optional, depending on the requirements for your target. This release introduces tooltips to explain these details.

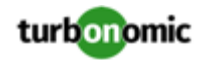

# • **Improvement:**

Fix Version: 8.1.4

# **The response for the GET /tags is now paginated when using at least one of the following parameters orderBy, limit, or cursor.**

When at least one of the parameters orderBy, limit, or cursor are included with the GET /tags request, the results will be paginated.

Without these parameters, the results will be returned in full.

• **Improvement:**

Fix Version: 8.1.3

# **In the DemandReservationApiDTO, the relatedResources parameter has been deprecated and replaced by the linkedResources parameter.**

In the DemandReservationApiDTO, the relatedResources parameter has been deprecated and replaced by the linkedResources parameter. This parameter returns more detailed information about the reservation resources.

# • **Improvement:**

Fix Version: 8.1.2

# For actions, the DTO now includes the cluster name for the Current, New, and Target entities in the **action description.**

The action DTO now includes the related cluster in the connectedEntities object for each of the Current, the New, and the Target entities in the action description. In the DTO, the cluster object is similar to:

```
"connectedEntities": [ 
   { 
       "className": "Cluster", 
       "displayName": "ACM/ACM Cluster", 
       "uuid": "73856545920539" 
   } 
]
```
# • **Improvement:**

Fix Version: 8.1.1

# **You can now enable analysis of on-prem virtual volumes.**

This version of Turbonomic introduces a new Global Default setting, Enable analysis of on-prem Virtual Volume. This setting enables the product to generate the commodities and perform the analysis required to execute actions on individual virtual volumes.

# **NOTE:**

We offer this feature as a public preview. Feature details might be subject to change.

This version of Turbonomic introduces a new boolean setting to the marketsettingsmanager settings manager, onPremVirtualVolumeResourceAnalysis. This global setting defaults to false, and when enabled, the product will generate the commodities and perform the analysis required to execute actions on individual virtual volumes.

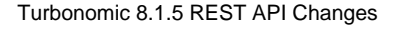

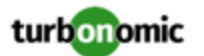

# • **Improvement:**

Fix Version: 8.1.1

Fix Version: 8.1.2

# **When deleting a reservation, you can specify whether the associated workloads have been deployed.**

The API now includes the new reservation\_deployed parameter that you can pass along with a DELETE call to a specific reservation. This enables Turbonomic to correctly track resource utilization on the affected providers.

When you delete a reservation via the API, and you include the reservation\_deployed = true parameter, the following things happen:

- Turbonomic analysis is aware of the newly deployed workloads on the providers, and tracks those VMs as usual.
- The reservation remains in the Turbonomic for 48 hours. If you inspect this reservation via the API or the user interface, the reservation appears unchanged.
- After 48 hours, Turbonomic deletes the reservation.
- **Improvement:**

Fix Version: 8.1.1

## **When making an entities request, aspect parameters will be returned even if they are empty.**

The data returned from any requests for ENTITIES includes aspects. Under circumstances where there is no value for the following aspects, the DTO does not include the given aspect:

- aspects.dbAspect.maxConcurrentSessions
- aspects.dbAspect.maxConcurrentWorkers

## • **Improvement:**

Fix Version: 8.1.0

## **Customer Issue 114133**

When you execute the API call,  $api/v3/grows/{UUD}/members$ , and the group has no members, the API used to return a 500 error. The API now returns an empty list of members.

## • **Improvement:**

Fix Version: 8.1.1

# **In the marketsettingsmanager settings manager, the settings minReplicas and maxReplicas have been added.**

In the marketsettingsmanager settings manager, the settings minReplicas and maxReplicas have been added, which enable you to specify the minimum and maximum replicas for application component horizontal scaling.

## • **Improvement:**

Fix Version: 8.0.7

Fix Version: 8.1.0

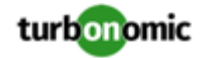

# **The RESERVATIONS endpoint has a new request for Reservation Stats**

```
/reservations/stats/{uuid}
```
The API includes a new call to get entity stats that are affected by a reservation. You pass the UUID od the reservation you want to inspect. The returned data gives stats for any entity commodities that the reservation VMs consume.

## • **Improvement:**

Fix Version: 8.1.1

# **To assign the Report Editor role for Embedded Reporting, you can use the API.**

To assign the Report Editor privilege to a user account, you can use the API. For example, you can create a user with Report Editor privileges with the following API payload:

```
{ 
   "username":"MyUserName", 
   "password":"MyPassword", 
   "type":"DedicatedCustomer", 
   "loginProvider":"LOCAL", 
   "roles":[{"name":"report_editor"}, {"name":"advisor"}] 
}
```
In this example, the roles field is an array of roles that includes the report\_editor role. If you need help using the API, please contact your support representative.

• **Fixed Issue:**

Fix Version: 8.1.2

# **An intermittent Swagger error no longer causes the GET /actions/uuid/details to return an error code.**

Due to an issue with the generated Swagger DTO hierarchy, parsing the result of the GET actions/uuid/ details request would cause an error to be generated. This error will no longer occur, and the request will complete successfully.

# • **Fixed Issue:**

The following legacy action states have been removed and are no longer valid values: PENDING ACCEPT, REJECTED, PRE\_IN\_PROGRESS, POST\_IN\_PROGRESS, RECOMMENDED, DISABLED, ACCOUNTING

• **Fixed Issue:**

Fix Version: 8.1.5

## **Customer Issue 111995**

## **The Density charts show mixed data points.**

When you view a density chart (e.g. VMs over Host Density), the chart should roll data up into th pprporiate data points. For example, for hourly data, it should not also include ten-minute data points. However, the chart display mixes these data point types.

• **Fixed Issue:**

Fix Version: 8.1.2

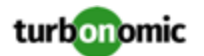

# **A request for reservation stats can return values for Reserved VMs that have been deployed.**

A request for /reservations/stats/uuid can return values for Reserved VMs that have been deployed.

After using the API to deploy the VMs in a reservation, Turbonomic keeps a record of those VMs and their reservations for 48 hours. When you get stats for reserved VMs, the API incorrectly includes values for these deployed VMs. The actions that Turbonomic recommends are correct, but reporting on provider statistics can be incorrect.

# • **Fixed Issue:**

Fix Version: 8.1.2

## **The GET /supplyChains request no longer returns incorrect levels of detail.**

The GET /supplyChains request no longer returns an entity level of information when compact is passed in the request.

• **Fixed Issue:**

Fix Version: 8.1.1

## **Customer Issue 112207**

# For calls to get historical stats, the header can indicate a count of returned entries that differs from the **actual result.**

This can happen when the current market has new entities that have not historical database entries for the requested time range.

• **Fixed Issue:**

Fix Version: 8.1.0

## **Customer Issue 113843**

When you execute an API call to get actions, the returned data should include a value for lastModified. However, the data always returns a value of 0 for that field.

#### • **Fixed Issue:**

Fix Version: 8.1.0

Fix Version: 8.1.1

## **Customer Issue 113527**

Under some circumstances, when creating large groups the API returns a 500 error and generates the following log entry:

ERROR [grpc-default-executor-22959] [GroupRpcService] : Cannot find groups with ids

# • **Known Issue:**

Fix Version: 8.1.1

# **The limitEntities parameter in the ActionScopesApiInputDTO is ignored in the POST /actions and POST /actions/stats requests.**

The limitEntities parameter in the ActionScopesApiInputDTO is ignored in the POST /actions and POST /actions/stats requests. In the POST /actions request, this functionality is handled by pagination.